УДК 519.6

ż

### **Определенный интеграл как предел интегральных сумм: визуализация в Maple**

*Прохорова Наталья Юрьевна Приамурский государственный университет имени Шолом-Алейхема магистрант*

*Эйрих Надежда Владимировна Приамурский государственный университет имени Шолом-Алейхема кандидат физико-математических наук, доцент*

# **Аннотация**

В статье рассматривается использование графических возможностей системы Maple при введении определенного интеграла как предела интегральных сумм. Описано создание анимационного ролика, демонстрирующего вычисление интеграла через приближенные формулы левых, правых и средних прямоугольников.

**Ключевые слова:** определенный интеграл, криволинейная трапеция, формула левых прямоугольников, формула правых прямоугольников, формула средних прямоугольников интегральное исчисление, система Maple.

# **The definite integral as the limit of integral sums: visualization in Maple**

*Prokhorova Natalya Yurievna Sholom-Aleichem Priamursky State University undergraduate*

*Eyrich Nadezhda Vladimirovna Sholom-Aleichem Priamursky State University Candidate of Physical and Mathematical Sciences, Associate Professor*

# **Abstract**

The article discusses the use of graphical capabilities of the Maple system in the study of definite integral as the limit of integral sums. The creation of an animation clip of integral calculation through approximate formulas of left, right and middle rectangles is described.

**Keywords:** definite integral, curvilinear trapezoid, integral calculus, left rectangles, right rectangles, middle rectangles, Maple system.

Определенный интеграл в средней школе вводится как предел интегральных сумм [3, стр.80]. Однако такое определение, оказывается достаточно сложным для понимания учащимися, ввиду высокого уровня абстракции. Поэтому при знакомстве школьников с понятием криволинейная

введении ПОНЯТИЯ площади криволинейной трапеция  $\mathbf{M}$ трапеции целесообразно, на наш взгляд, использовать графические возможности системы Maple [4].

Система компьютерной математики Maple имеет встроенные функции, позволяющие визуализировать вычисления определенных интегралов через приближенные формулы левых, правых и средних прямоугольников. Использовать эти функции можно при полключении пакета расширений student. Например, после обращения к функции leftbox  $(f(x), x = a,b, n,$ option), получаем «картинку», демонстрирующую геометрический смысл формулы левых прямоугольников, которая используется для приближенного вычисления интеграла  $\int f(x)dx$ , где параметр *n* задает число отрезков

разбиения  $[a,b]$ . На полученном рисунке в одной системе координат строится график подынтегральной функции  $f(x)$  и изображаются *n* прямоугольников, со сторонами  $(b-a)/n$  и  $f(x_i)$ , где  $x_i$  – левый конец соответствующего отрезка разбиения. Аналогичный формат имеют функции *middlebox* и rightbox, демонстрирующие формулы средних и правых прямоугольников соответственно.

Команда *RiemannSum* ( $f(x)$ ,  $x = a,b$ , *n*, *option*), вычисляет сумму Римана  $f(x)$  от а до b, используя данный метод. Первые два аргумента (выражение функции и диапазон) могут быть заменены определенным интегралом. В используемом методе приближения интеграла, интервал по умолчанию делится на 10 подинтервалов равного размера. Учитывая разбиение  $P = (a = x_0, x_1, \ldots, x_N = b)$  отрезка  $(a, b)$ , сумма Римана, определяется как:

$$
\sum_{i=1}^{N} f(x_i^*)(x_i - x_{i-1}),
$$

где выбранная точка каждого интервала  $(x_{i-1}, x_i)$  разбиения является точкой  $x_i^*$ , определяемой методом [1, 2].

Нами был создан анимационный ролик вычисления интеграла  $\int \ln x dx$ . При подключении пакета *student* система Maple посчитала приближенное значение интеграла  $\overline{\int}$  ln  $x dx = 0.3512205777$  (рис.1).

> > with(Student[Calculus1]):  $\sum$  RiemannSum(ln(x), x = 1.2, method = lower) 0.3512205777 Рис.1 – Приближенное значение интеграла  $\int \ln x dx$

ż

Постепенно увеличивая число *n* отрезков разбиения можно получить ряд рисунков, иллюстрирующих предельный переход при  $n \rightarrow \infty$ , дающий точное значение определенного интеграла (рис.2). Получены следующие приближенные значения интеграла 0.3512205777 (рис. 2,а) и 0.3819556807 (рис.2,b).

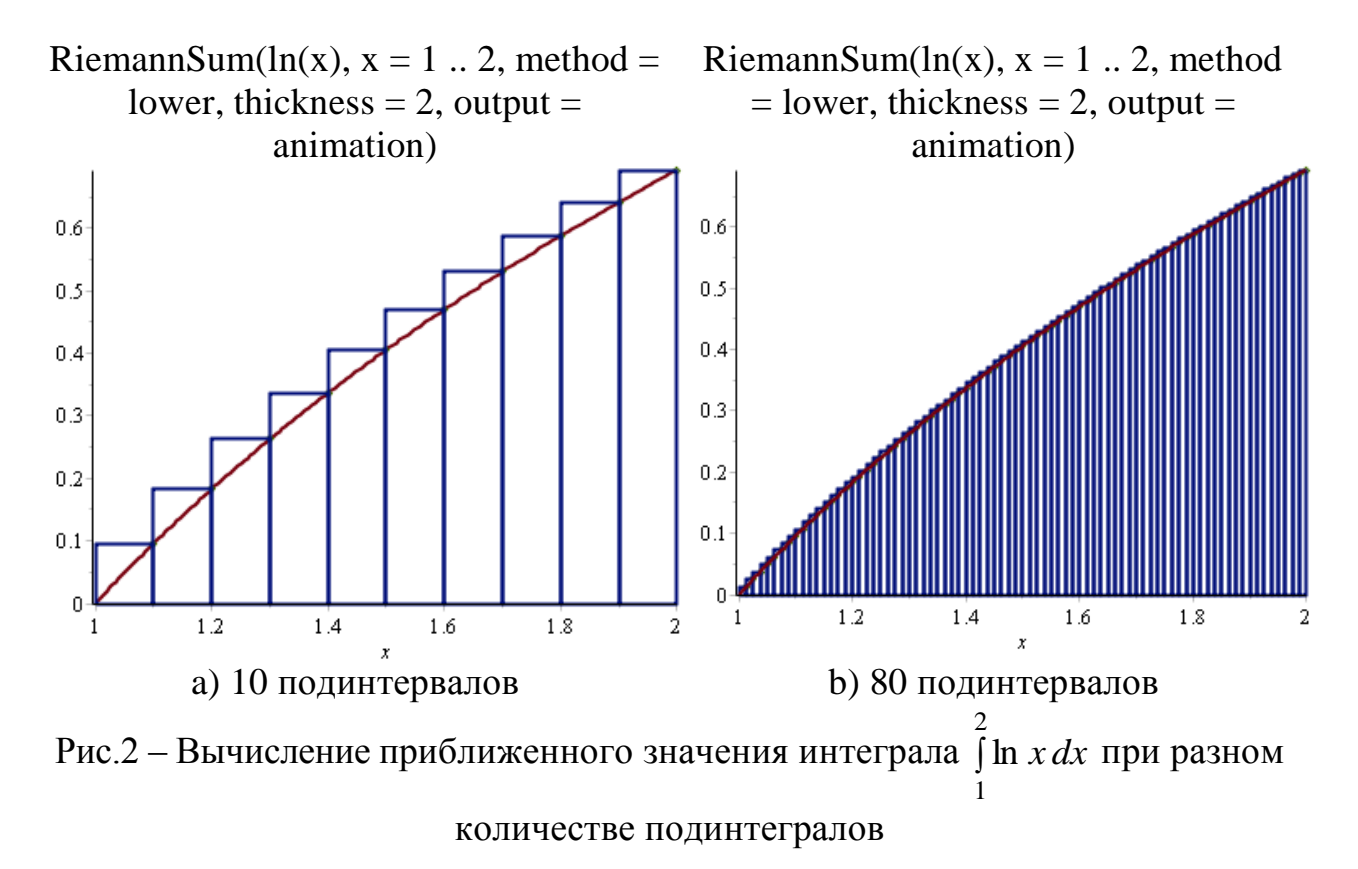

Использование на уроке этих рисунков, позволяет учителю наглядно продемонстрировать, как заменяется точное значение интеграла приближенным значением интегральной суммы. Сравнивая полученные приближенные значения интеграла 0.3841266485 (рис.3,a) и 0.3852109117 (рис.3,b) можно сделать вывод, что с увеличением *n* это равенство уточняется и в пределе становится точным.

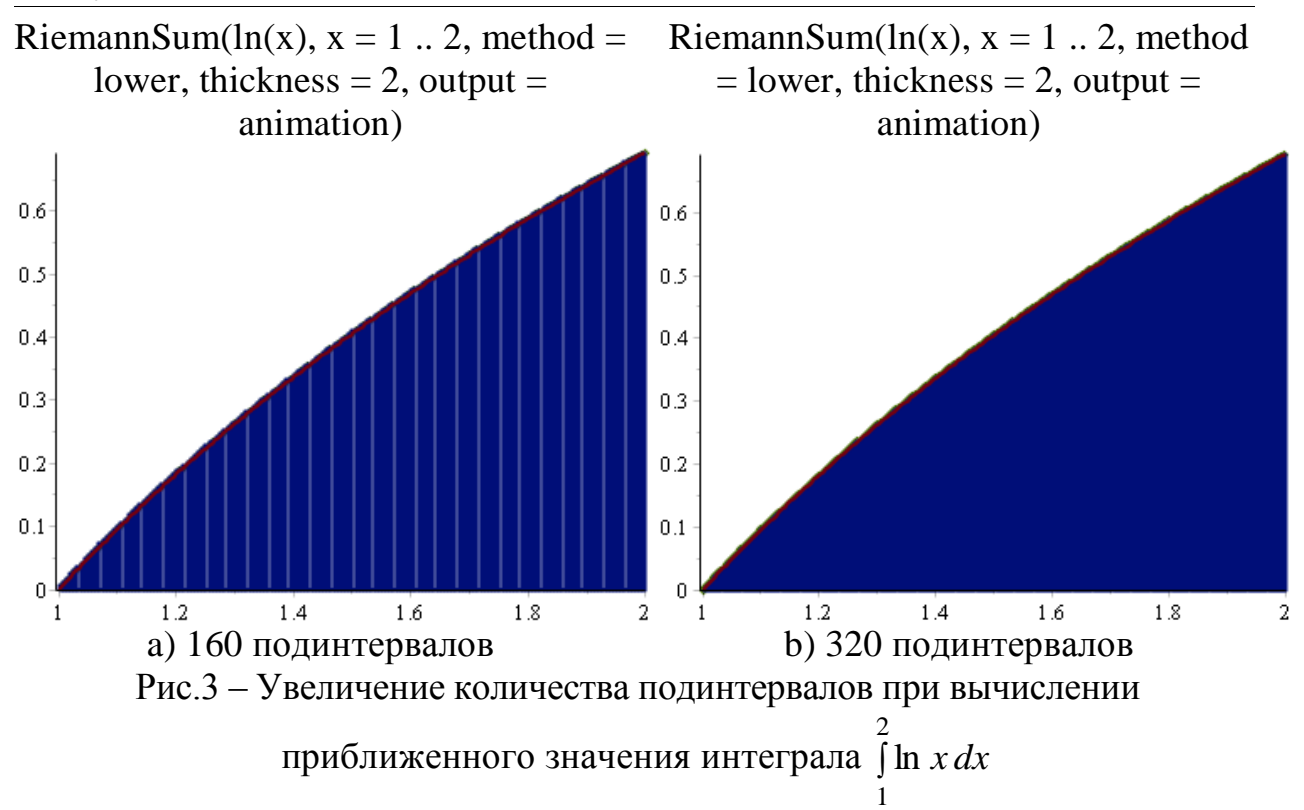

Данный код подпрограммы можно использовать для вычисления различных определенных интегралов. Так при вычислении интеграла  $\int (2x -$ ÷, <sup>0</sup><br>∫(2*x* − 1)<sup>6</sup> были получены следующие значения (рис.4). 1

RiemannSum( $(2*x-1)$ <sup>o</sup>6, x = 0 .. .2, RiemannSum( $(2*x-1)$ <sup>o</sup>6, x = 0 .. .2, method = right, thickness = 2, output = method = right, thickness = 2, output = animation) animation) 700 700 600 600 500 500 400 400 300 300 200 200 100 100  $-0.8$  $-0.6$  $-0.4$  $-0.2$  $^{\rm -1}$  $0 - 1$  $-0.8$  $-0.6$  $-0.4$  $-0.2$ a) Приближенное значение b) Приближенное значение интеграла интеграла 122.1593920, количество 155.0077204, количество используемых подинтервалов: 10 используемых подинтервалов: 320  $\int_{0}^{0} (2x-1)^{6}$ Рис.4 – Результаты вычисления интеграла  $\int (2x -$ 

$$
-1
$$

ż

Использование таких наглядностей позволит избежать трудностей, возникающих у школьников при изучении интегрального исчисления. Кроме того, элементы программирования, используемые в обучении, в этом случае становятся «инструментом познания, контроля и развития собственного математического знания» [5].

### **Библиографический список**

- 1. Глава 13. Графика в системе Maple V [Электронный ресурс] / URL: [http://inel.stu.cn.ua/~asr/forstudent/mapl\\_u/15.htm](http://inel.stu.cn.ua/~asr/forstudent/mapl_u/15.htm) (дата обращения 18.06.18).
- 2. Иллюстрированный самоучитель по Maple 6/7 [Электронный ресурс] / URL:<http://samoychiteli.ru/document22920.html> (дата обращения 18.06.18).
- 3. Колягин Ю.М. Алгебра и начала анализа. 11 класс: учеб. для общеобразоват. учреждений (профильный уровень) / Ю.М. Колягин, Ю.В. Сидоров, М.В. Ткачева, Н.Е. Федорова, М.И. Шабунин. М.: Мнемозина, 2007. 264 с.
- 4. Сагателова Л.С., Пылинская Т.В. Неопределенный и определенный интеграл: материалы к самостоятельной работе // Учебное пособие / Волгоград, 2016.
- 5. Semenikhina E.V. Programming as a Method of Forming Mathematical Knowledge in Conditions of Informatization of Education // Proceedings of Francisk Scorina Gomel State University. 2015. Т. 2, №89. С.42-45.